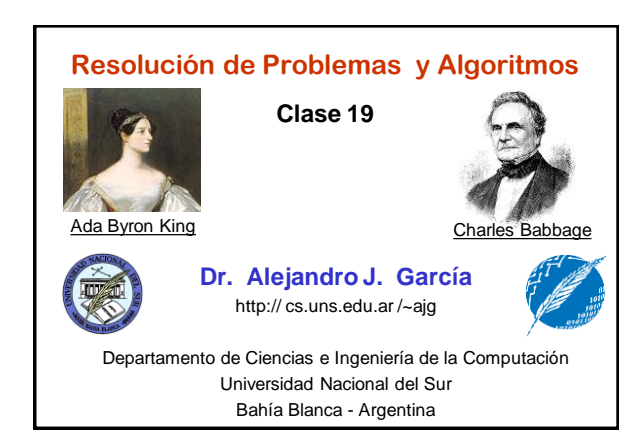

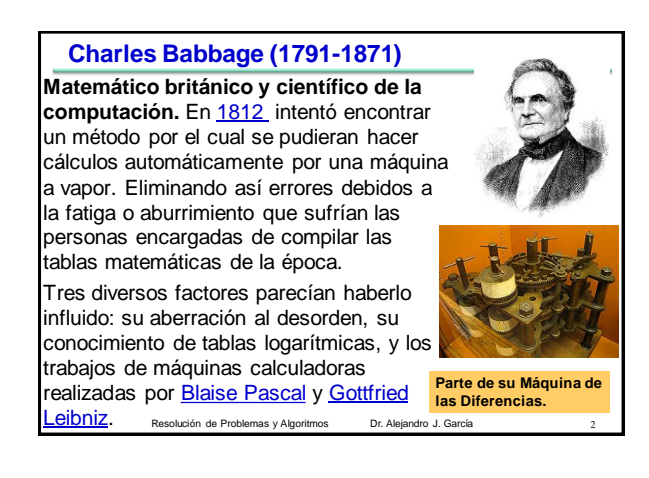

# **Charles Babbage (1791-1871)**

Diseñó y parcialmente implementó una máquina a vapor de diferencias mecánicas para calcular tablas de números. También diseñó, pero nunca construyó, la máquina analítica para ejecutar programas de tabulación o computación.

**Por estos inventos se le considera como una de las primeras personas en concebir la idea de lo que** 

**Babbage's difference engine, construida por el Museo de Ciencias Británico en 1991 usando el plano original. hoy llamamos computadora.**

Resolución de Problemas y Algoritmos Dr. Alej

### **La máquina analítica de Babbage**

Entre [1833](http://es.wikipedia.org/wiki/1833) y [1842,](http://es.wikipedia.org/wiki/1842) Babbage diseño e intentó construir una máquina que fuese programable para hacer cualquier tipo de cálculo. El diseño se basaba en el telar de Joseph [Jacquard,](http://es.wikipedia.org/wiki/Joseph_Marie_Jacquard) el cual usaba tarjetas perforadas para determinar como una costura debía ser realizada. Se considera que la máquina analítica de Babbage fue la primera computadora. Un diseño inicial plenamente funcional de ella fue terminado en 1835. Pero la máquina nunca se construyó (hasta ahora…) El Museo Británico tiene un proyecto para construirla y esperan terminar para 2021 (150 años después de la

muerte de Babbage). Sería equivalente a una computadora con un reloj de 7 Hz y con 675 bytes de memoria. Resolución de Problemas y Algoritmos Dr. Alejandro J. García 4

## **Ada Augusta Byron King** (1815-1852)

**Lady Ada Lovelace,** matemática, se enteró de los esfuerzos de Babbage y se interesó en su máquina analítica. Promovió activamente la máquina y escribió varios programas. Los diferentes historiadores concuerdan en que fue la primera programadora de computadoras de la historia.

Escribió el primer algoritmo para una computadora, el cuál contenía dos bucles, y otro que usaba variables

En este momento se reconoce a Ada Byron como la primera persona en describir un lenguaje de programación, y la madre de la programación informática. **[http://es.wikipedia.org/wiki/Ada\\_Lovelace](http://es.wikipedia.org/wiki/Ada_Lovelace)**

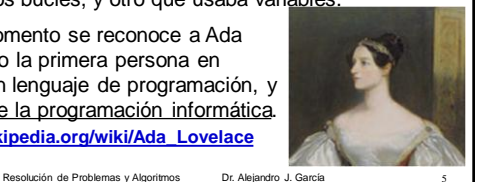

#### **Lady Ada Augusta Byron King, condesa de Lovelace**

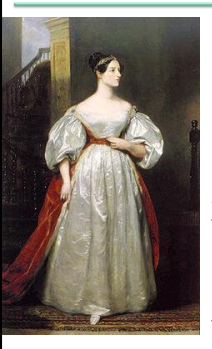

Su trabajo fue olvidado por muchos años, atribuyéndole el papel de transcriptora de las notas de Babbage. Sin embargo, sus notas sobre programación y su idea de usar tarjetas perforadas para introducir programas, fueron aprovechadas mucho después. Ada también preveía la capacidad de las computadoras para ir más allá de los simples cálculos de números. Mientras que otros, incluido el propio Babbage, se centraban únicamente en las capacidades numéricas.

Resolución de Problemas y Algoritmos Dr. Alejandro J. García 6

El uso total o parcial de este material está permitido siempre que se haga mención explícita de su fuente: "Resolución de Problemas y Algoritmos. Notas de Clase". Alejandro J. García. Universidad Nacional del Sur. (c)1998-2012.

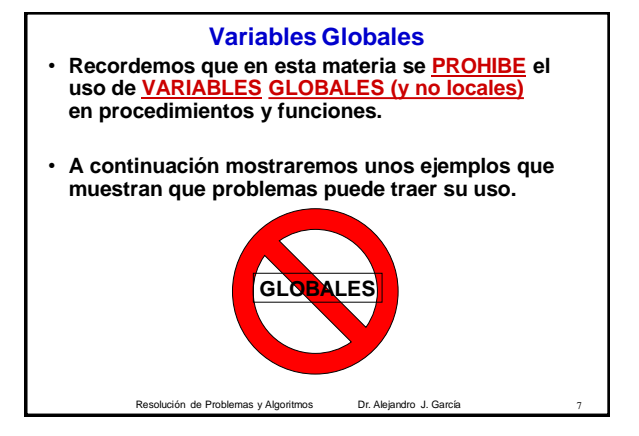

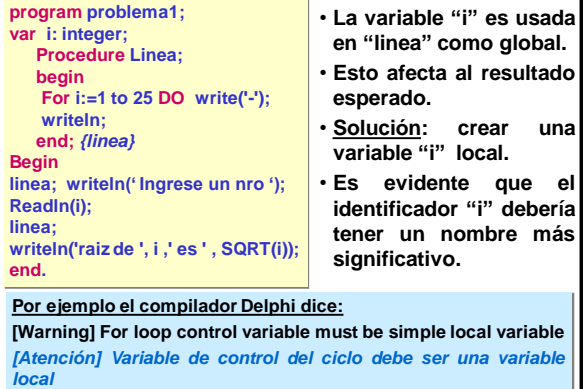

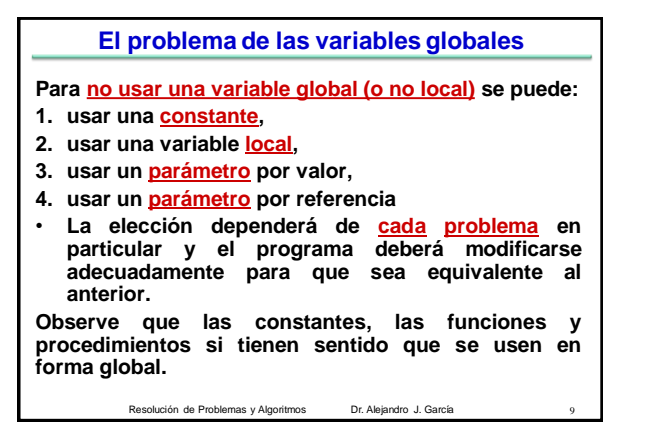

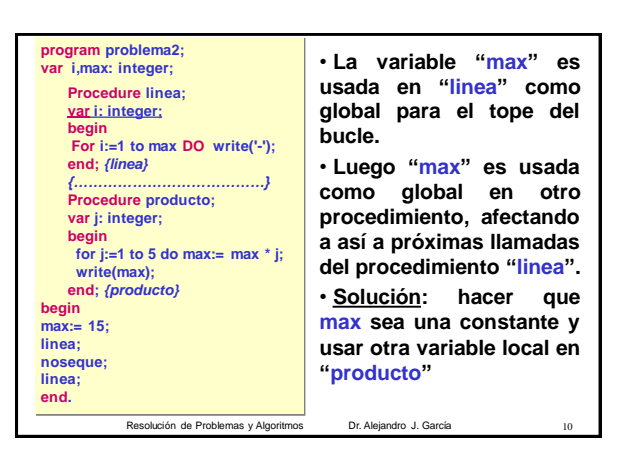

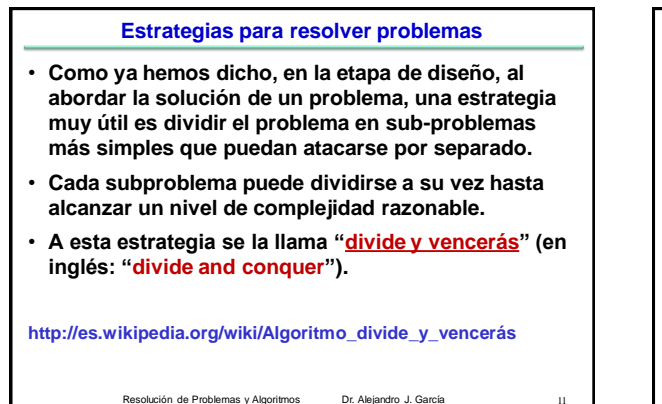

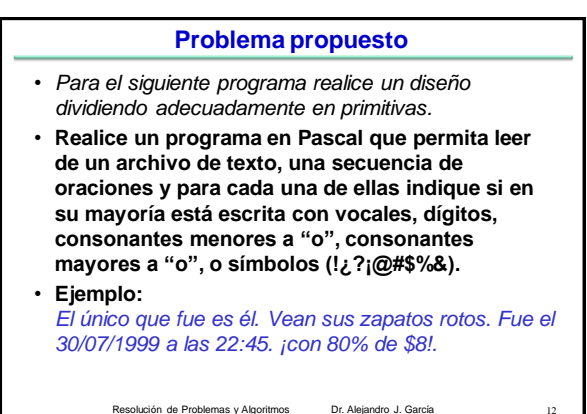

El uso total o parcial de este material está permitido siempre que se haga mención explícita de su fuente: "Resolución de Problemas y Algoritmos. Notas de Clase". Alejandro J. García. Universidad Nacional del Sur. (c)1998-2012.

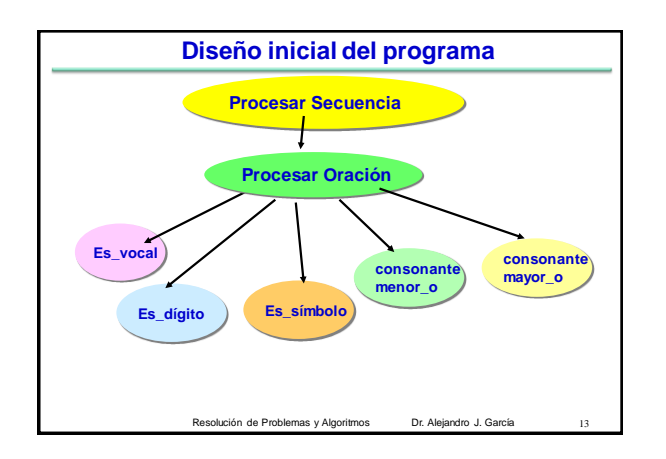

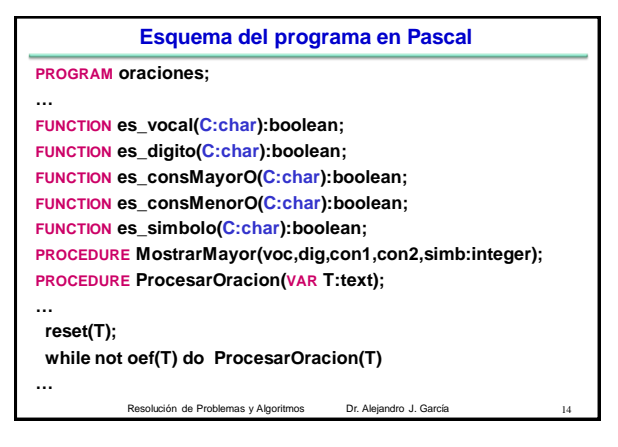

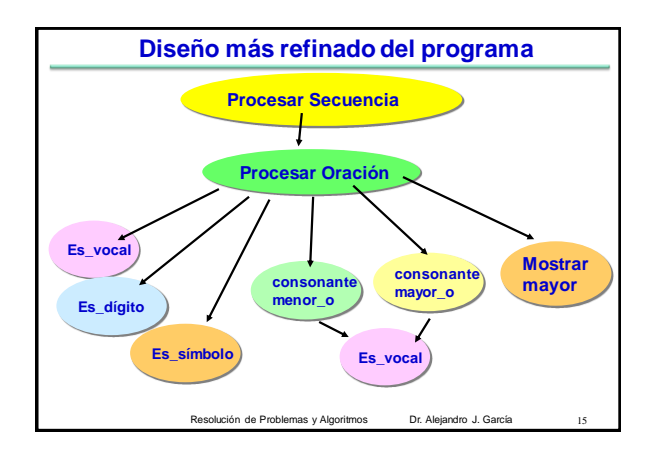

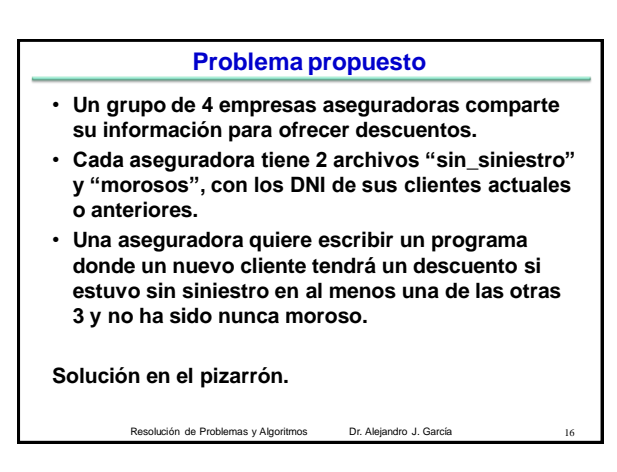

Resolución de Problemas y Algoritmos Dr. Alejandro J. García Las **Torres de Hanói** es un juego inventado en 1883 por el matemático francés Éduard Lucas. Se trata de un juego con varios discos de radio creciente que se apilan insertándose en una de las tres estacas de un tablero. El objetivo del juego es crear la pila en otra de las estacas siguiendo estas reglas: 1.Sólo se puede mover un disco cada vez. 2.Un disco de mayor tamaño no puede descansar sobre uno más pequeño que él mismo. 3.Sólo se puede desplazar el disco que se encuentra arriba en cada varilla. **[http://es.wikipedia.org/wiki/Torres\\_de\\_Hanói](http://es.wikipedia.org/wiki/Torres_de_Hanói) <http://www.cecap.org.br/associados/fdenis/algoritmo.htm>**

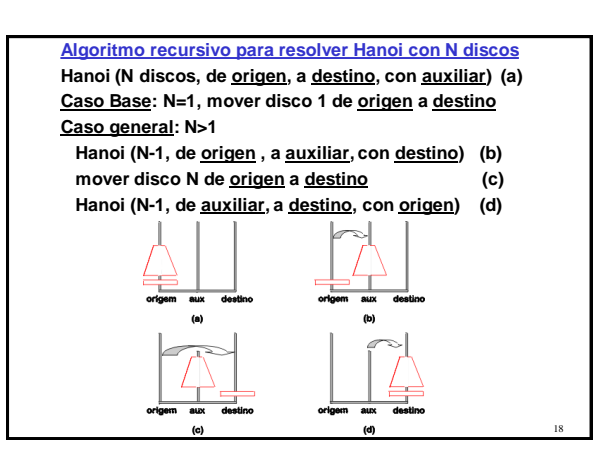

El uso total o parcial de este material está permitido siempre que se haga mención explícita de su fuente: "Resolución de Problemas y Algoritmos. Notas de Clase". Alejandro J. García. Universidad Nacional del Sur. (c)1998-2012.